## SAP ABAP table /GRCPI/GRIA\_OBJECT\_RANGE {Object Range}

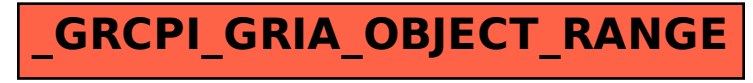